# yaqcaffy: Affymetrix expression GeneChips quality control and reproducibility with MAQC datasets

Laurent Gatto

October 22, 2008

### Contents

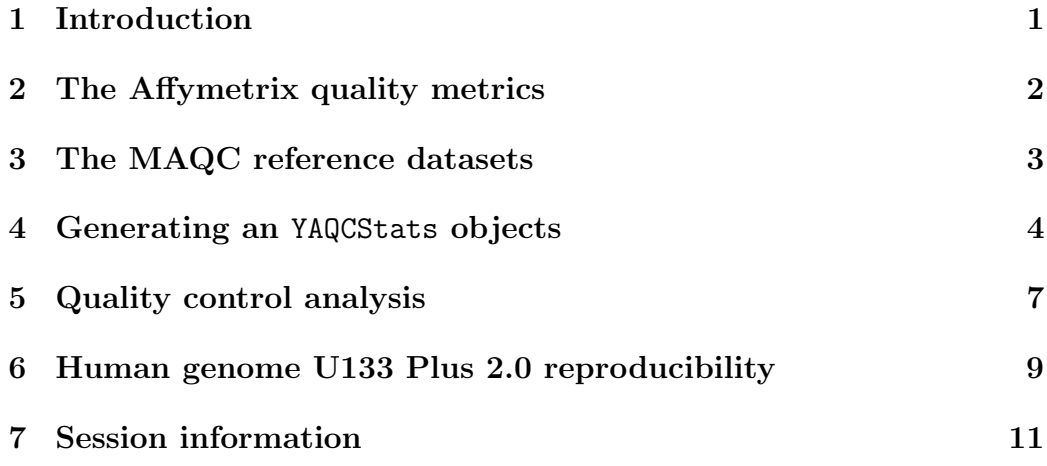

### <span id="page-0-0"></span>1 Introduction

The *yaqcaffy* package is part of the Bioconductor<sup>[1](#page-0-1)</sup> project. It was written to automate the analysis of Affymetrix expression arrays and test in-house Human Whole Genome GeneChips array reproducibility against (a subset of) the Microarray Quality Consortium (MAQC) reference datasets. It is based

<span id="page-0-1"></span><sup>1</sup><http://www.bioconductor.org/>

on the *affy* and, in particular, *simpleaffy* packages, which do all the hard work. The *simpleaffy* package provides a variety of functions for high-level analysis of Affymetrix data as well as methods to assess some quality metrics of the arrays.

Since *yaqcaffy* is based on the *simpleaffy* (for example, it creates an YAQC-Stats object which is a subclass of simpleaffy's QCStats), a basic understanding of the library, its vignette and the simpleaffy QC capabilities described in QC and Affymetrix data<sup>[2](#page-1-1)</sup> is welcome.

#### <span id="page-1-0"></span>2 The Affymetrix quality metrics

The scale factor (scale.factors  $slot<sup>3</sup>$  $slot<sup>3</sup>$  $slot<sup>3</sup>$ ) is an array specific value that is used by Affymetrix software to adjust array intensities towards a user defined target value (default tgt=100 in *simpleaffy* and *yaqcaffy*) based on the (trimmed) mean array intensities. If there are no biases of labeling or hybridization across arrays, the highest value for the scale factor should be less than three times the smallest value.

The background and noise averages (average.background<sup>3</sup> and average.noise slots) assume that the hybridization occurred with the similar background and noise. Affymetrix suggests that arrays being compared should ideally have comparable background and noise values.

The percentage of present calls (percent.present<sup>3</sup> slot) assumes that the number of probe sets called present relative to the total number of probe sets remains similar across arrays. Nevertheless, variability in the percentage of present calls might also represent biological variability.

The internal probe calls  $\text{AFFX-r2-Ec-bioB}$   $(M', 3', 5')$ , bioC  $(5', 3')$ and bioD  $(5', 3')$  (morespikes and bio.calls slots) are E. coli genes that are used as internal hybridization controls and must always be present  $(P)^4$  $(P)^4$ . Furthermore, the overall signal AFFX-r2-Ec-bioB (All), AFFX-r2-Ec-bioC (All) and AFFX-r2-Ec-bioD (All) for these spikes are present in increasing concentration (1.5 pM, 5 pM and 25 pM for bioB, bioC and bioD respectively).

<span id="page-1-1"></span> $^{2}$ <http://bioinf.picr.man.ac.uk/simpleaffy/QCandSimpleaffy.pdf>

<span id="page-1-3"></span><span id="page-1-2"></span><sup>&</sup>lt;sup>3</sup>defined in the *simpleaffy*'s QCStats object

<sup>&</sup>lt;sup>4</sup>Note that bioB is at the level of array sensitivity and might be absent  $(A)$  in less then 50% calls.

The ploy-A controls AFFX-r2-Bs-Dap, AFFX-r2-Bs-Thr, AFFXr2-Bs-Phe and  $\text{AFFX-r2-Bs-Lys}$  (morespikes slot) are modified B. subtilis genes and should be called present at a decreasing intensity, to verify that there was no bias during the retro-transcription between highly expressed genes and low expressed genes. Note that the linearity for lys, phe and thr (dap is present at a much higher concentration) is affected by a double amplification.

Note that Affymetrix provides two sets of internal *bio* and *poly-A* controls. If we take as an example the bioB spike control, two similar probe sets IDs are present on some GeneChips: AFFX-BioB-3\_at and AFFX-r2-Ec-bioB-3\_at. These two probe sets target the same gene, but the individual probes are slightly shifted. The  $r2$  probe sets include less probes (11 for each control spike) than the older non-r2 sets (20 probes per set). The *yaqcaffy* package uses the r2 probe sets unless these are not available (as in older GeneChips).

The GAPDH and Beta-Actin 3'/5' signal ratios are RNA degradation controls (see slot gcos.probes). These values should generally be smaller then 3. Nevertheless, double amplification is known to have a significant impact on these two parameters.

More information regarding the Affymetrix internal controls can be found in the GeneChip Expression Analysis and Data Analysis Fundamentals manuals [5](#page-2-1) .

To assess the quality of the samples to analyses, we suggest that qc metrics should lie within 2 standard deviations of one another across the entire set of arrays. We apply this rule to the above mentioned metrics. For the scale factor, we define the upper and lower limits as the  $mean/2$  and  $mean * 1.5$ respectively to stick to Affymetrix's three-fold rule.

### <span id="page-2-0"></span>3 The MAQC reference datasets

The Microarray Quality Consortium  $(MAQC)$  project<sup>[6](#page-2-2)</sup> provides a set of ref-erence datasets for a set of platforms (see Summary of the MAQC Data Sets<sup>[7](#page-2-3)</sup> for more details). Regarding the Affymetrix platform (AFX prefix), a total

<span id="page-2-1"></span><sup>5</sup>[http://www.affymetrix.com/support/technical/manual/expression\\_manual.](http://www.affymetrix.com/support/technical/manual/expression_manual.affx) [affx](http://www.affymetrix.com/support/technical/manual/expression_manual.affx)

<span id="page-2-3"></span><span id="page-2-2"></span> $6$ <http://www.fda.gov/nctr/science/centers/toxicoinformatics/maqc/> <sup>7</sup>[http://edkb.fda.gov/MAQC/MainStudy/upload/Summary\\_MAQC\\_DataSets.pdf](http://edkb.fda.gov/MAQC/MainStudy/upload/Summary_MAQC_DataSets.pdf)

of 120 Human Genome U133 Plus 2.0 GeneChips have been generated. Four different reference RNAs have been used: (A) 100% of Stratagene's Universal Human Reference RNA, (B) 100% of Ambion's Human Brain Reference RNA, (C) 75% of A and 25% of B and (D) 25% of A and 75% of B. Each reference has been repeated 5 times (noted  $\Delta$ 1 to  $\Delta$ 5 ) on six different test sites (noted  $-1$  to  $-6$ ). As an example, the .CEL result file for the first replicate of test site 2, for the reference ARN C is named AFX\_2\_C1.CEL.

These datasets are freely available and allow researchers, among other things, to compare the reproducibility of their own Human Genome U133 Plus 2.0 arrays with a set of high quality .CEL files. Nevertheless, using all the 30 available .CEL files (per reference RNA) is memory consuming and further reproducibility calculations time consuming. We randomly chose 6 .CEL file for each reference RNA, one for each test site as reference to compare the user's data to. These 6. CEL files are distributed with the  $MAGCsi$ package as associated data (respectively called refA.RData, refB.RData, refC.RData and refD.RData). These subsets are used to compute the Pearson correlation factors and draw scatterplots with the users data (see section [6\)](#page-8-0).

#### <span id="page-3-0"></span>4 Generating an YAQCStats objects

As an example, we will use *affydata*'s Dilution dataset. We will modify the raw probe intensities of the first sample to illustrate some of yaqcaffy's functions below.

```
> library("yaqcaffy")
> library("affydata")
> data(Dilution)
> tmp <- exprs(Dilution)
> tmp[, 1] <- tmp[, 1] * 2
> exprs(Dilution) <- tmp
```
The next step is the creation of the YAQCStats object that will hold the data that will subsequently be used to assess the quality of the arrays (see section [5\)](#page-6-0). The YAQCStats object is a subclass of the QCStats object, defined in the simpleaffy package.

The function yaqc computes the following values that are used for quality assignment:

- 1. the scale factors, percent of present calls, average background and noise that are tested as described above;
- 2. the bioB, bioC and bioD calls;
- 3. the intensity values for the bioB, bioC, bioD and dap, lys, phe and thr probes, as computed by the Affymetrix GCOS software;
- 4. the intensity values for GAPDH and  $\beta$ -actin probes as computed by the Affymetrix GCOS software.

The newly created object can then be visualized as a data frame with the show() function.

> yqc <- yaqc(Dilution) > show(yqc)

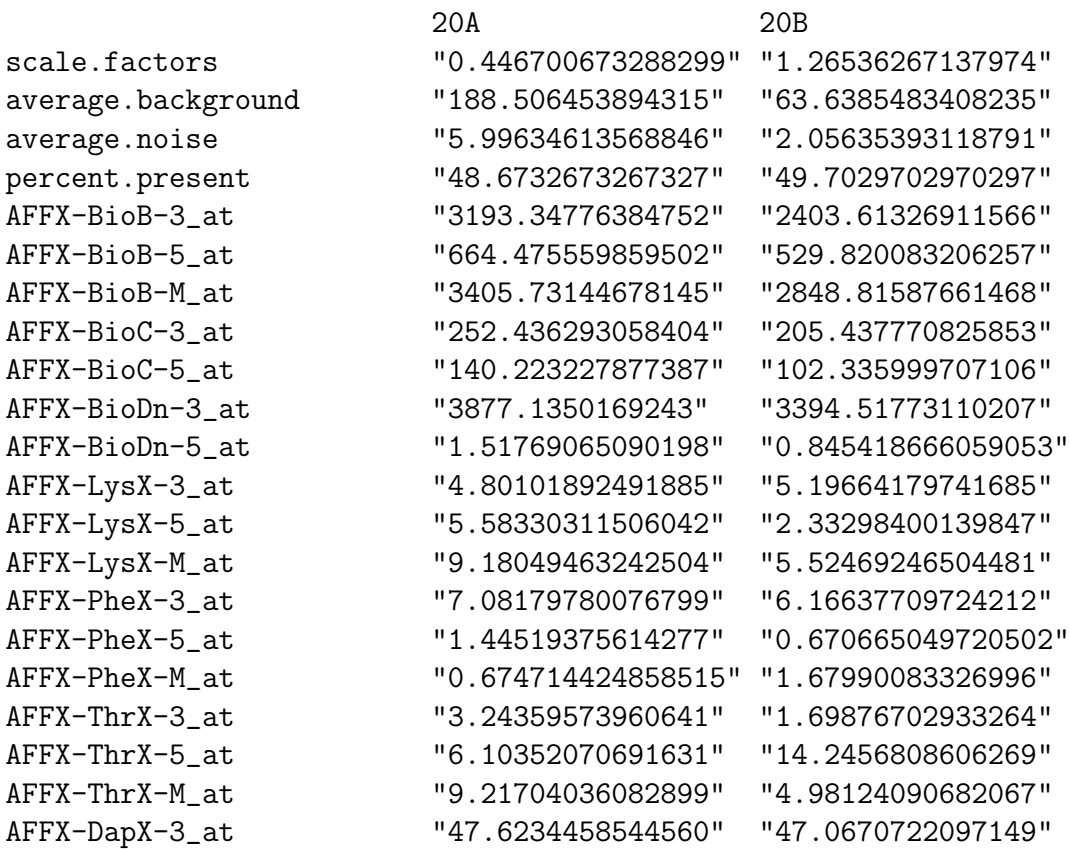

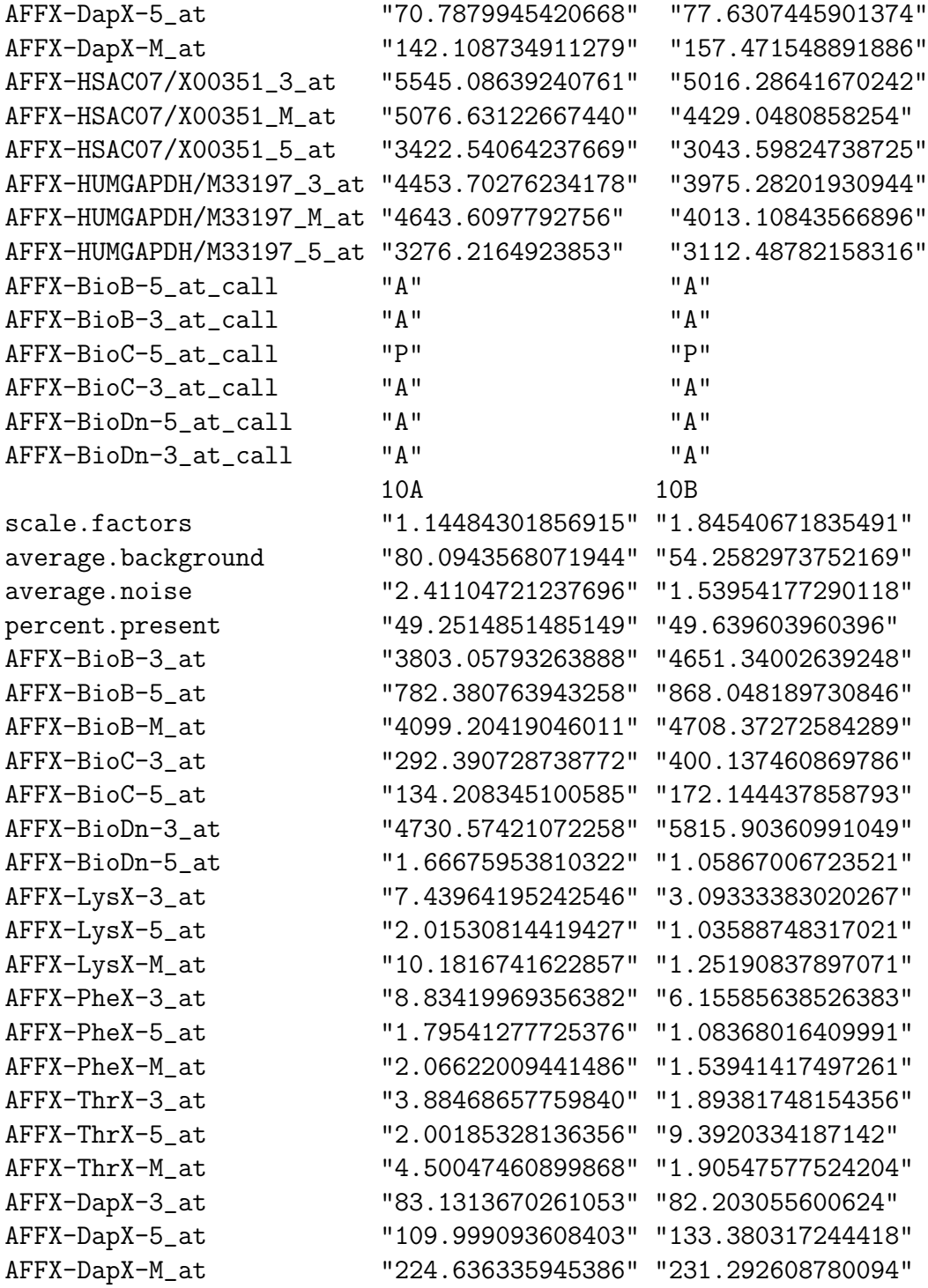

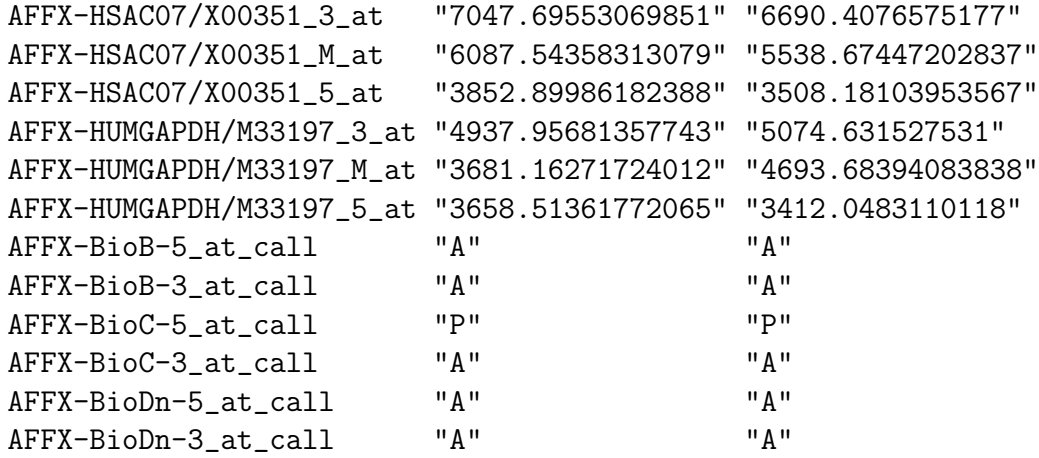

In the above examples, the data given as input is of class AffyBatch object. An YAQCStats object can also be created by providing an ExpressionSet, in which case some of the qc metrics cannot be computed: only the intensity values for the bioB, bioC, bioD and dap, lys, phe and thr probes and GAPDH and  $\beta$ -actin probes are used.

#### <span id="page-6-0"></span>5 Quality control analysis

The quality metrics in the YAQCStats object can be plotted out to allow an easy and rapid overview, as shown in figure ??:

- the scale factors for the different arrays are plotted with the upper and lower limits as a dotchart;
- boxplots for the average background and noise, the percentage of present calls and GAPDH and  $\beta$ -actin  $\frac{3^{\prime}}{5^{\prime}}$  $rac{3'}{5'}$  ratios.
- $\bullet$  boxplots of the control probes *biob*, *bioc*, *biod* and *dap*, *thr*, *phe*, *lys* intensities respectively

The mean (longdashed line), upper and lower 2 standard deviations (dotted lines) are also plotted on the graphs. The upper and lower limits may however not appear when they are outside of the boxplot y-axis. For the internal probes, a grey rectangle represents the mean (middle segment) and the  $+/- 2$  stdev range.

#### > plot(yqc)

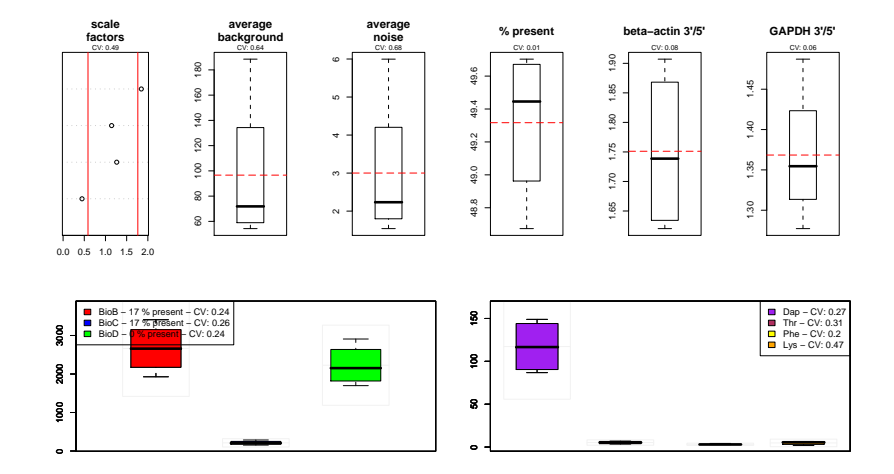

The outliers (i.e. the data points the lie outside the mean  $+/- 2$  stdev) can be queried and listed for each qc metrics using the getOutliers() function. The arguments are the YAQCStats object and a string describing the metrics that should be queried. In the above example, we can see that the scale factors of the fourth samples (counting from the botton) is out of range and not even present on the dotchart. We can retrieve the name of the sample and its scale factor value by typing:

```
> getOutliers(yqc, "sfs")
```
20A 10B 0.4467007 1.8454067

The qc metrics strings are respectively sfs, avbg, avns, pp, actin, gapdh, biob, bioc, biod, dap, thr, phe, lys (listed in their order of apperance on the qc plot).

In addition, the coefficient of variation is calculated for each qc metric and indicated on the qc plot.

It is also possible to combine two YAQCStats object into one with the merge() function. To illustration this function, we will use the arrays() function that outputs the arrays names of the YAQCStats provided as parameter.

```
> yqc2 <- yaqc(Dilution[, 2:3])
> arrays(yqc)
[1] "20A" "20B" "10A" "10B"
> arrays(yqc2)
[1] "20B" "10A"
> yqc3 <- merge(yqc, yqc2)
> arrays(yqc3)
[1] "20A" "20B" "10A" "10B" "20B" "10A"
```
## <span id="page-8-0"></span>6 Human genome U133 Plus 2.0 reproducibility

To illustrate this section, we will compare the first array of the RNA B reference dataset  $(AFX_1_B1_CEL)$  to the RNA A reference dataset<sup>[8](#page-8-1)</sup>.

```
> library(MAQCsubsetAFX)
> data(refB)
> d \leq \text{refB}, 1]
> sampleNames(d)
```

```
[1] "AFX_1_B1.CEL"
```
We will compare this CEL file to the refA dataset using the reprodPlot function. The name of the AffyBatch object to be tested is given as first argument and the reference data is specified as a character provided as second parameter (respectively "refA", "refB", "refC" or "refD"). The reference dataset is automatically loaded and merged with the user's AffyBatch object, normalized and results are plotted. The intensities used for the statistics are normalized using the RMA algorithm implemented in the affy package

<span id="page-8-1"></span><sup>&</sup>lt;sup>8</sup>Note that the reproducibility statistics will *de facto* be low, as the conditions to be compared are different.

(normalize="rma", default). It is also possible the use GCRMA (as implemented in the *gcrma* package, normalize="gcrma"), MAS5 (as implemented in  $affy$ , normalize="mas5")) or no normalization (normalize="none").

The reprodPlot function draws a 6 by 6 matrix showing scatterplots (below the diagonal) and the Pearson correlation factors (above the diagonal) for all comparisons. The sample names are given on the diagonal. The gray lines on the scatterplots represent respectively 2, 4 and 8 fold change differences.

```
> reprodPlot(d, "refA", normalize = "rma")
```
The figure below is an example of the reprodPlot for 2 unnormalized samples <sup>[9](#page-9-0)</sup>.

```
> reprodPlot(d, "test", normalize = "none")
```
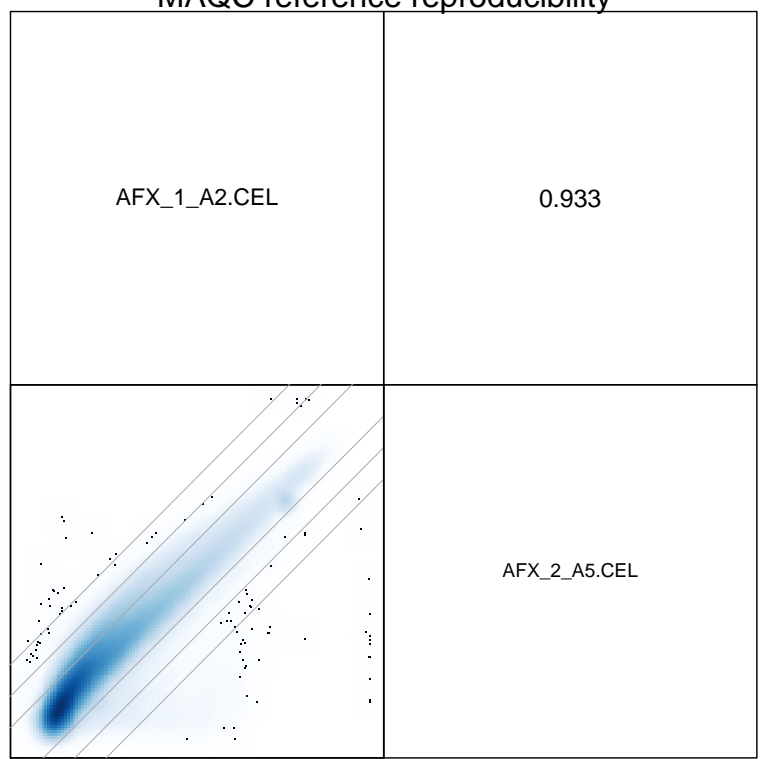

MAQC reference reproducibility

<span id="page-9-0"></span> $9$ This test plot is used instead of the 6 by 6 plot to reduce time and size requirements to build the vignette.

### <span id="page-10-0"></span>7 Session information

```
> sessionInfo()
R version 2.8.0 (2008-10-20)
x86_64-unknown-linux-gnu
locale:
LC_CTYPE=en_US;LC_NUMERIC=C;LC_TIME=en_US;LC_COLLATE=en_US;LC_MONETARY=C;LC_MESSA(
attached base packages:
[1] splines tools stats graphics grDevices utils datasets
[8] methods base
other attached packages:
 [1] MAQCsubsetAFX_1.0.0 hgu95av2cdf_2.3.0 affydata_1.11.3
 [4] yaqcaffy_1.2.0 geneplotter_1.20.0 annotate_1.20.0
 [7] xtable_1.5-4 AnnotationDbi_1.4.0 lattice_0.17-15
[10] simpleaffy_2.18.0 gcrma_2.14.0 matchprobes_1.14.0
[13] genefilter_1.22.0 survival_2.34-1 affy_1.20.0
[16] Biobase_2.2.0
loaded via a namespace (and not attached):
[1] affyio_1.10.0 DBI_0.2-4 grid_2.8.0
[4] KernSmooth_2.22-22 preprocessCore_1.4.0 RColorBrewer_1.0-2
[7] RSQLite_0.7-0
```